## SAP ABAP table CRMC\_MKTIMG\_BWPT {CRM Marketing: Default Values for BW Report Parameters}

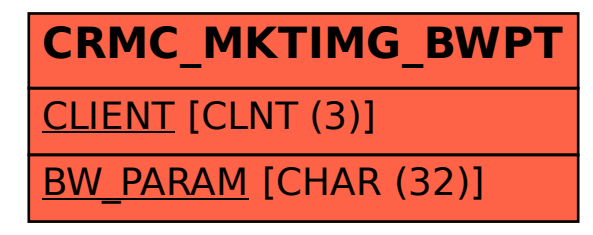